## **Додаток**

## **\* TAB6305 и TAB6405**

## **Поставување на еквилајзер (EQ):**

Притиснете **EQ** на далечинскиот управувач да изберете EQ режим.

Музика\Филм\Вести\Стадион

## **ЛЕД трепка 3 секунди да го покаже тековниот EQ режим:**

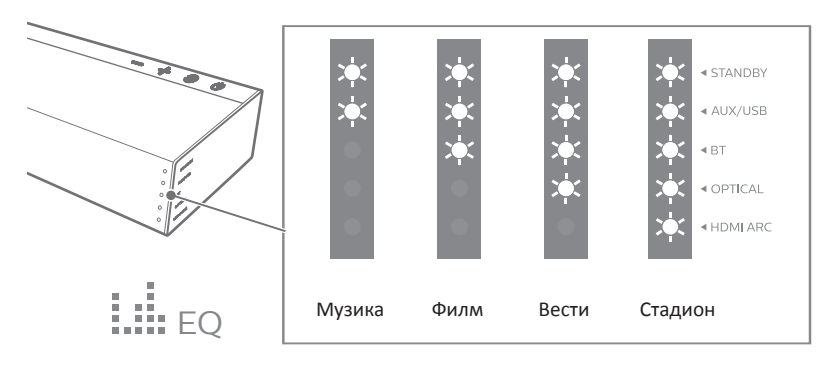